6.2 stacks, queues, and mazes

6.2 stacks, queues, and mazes<br>
Tuesday, October 4, 2022 11:26<br>
SEAPCH ALGORITHM - add start position to the data structure - mark start as visited Singer Beardsle. Figure is not empty:<br>
or emove a position from data structure, call it current<br>
of current: is the goal:<br>
search is completel break<br>
otherwise, for each neighbor of current:<br>
Fineighbor isn't visited<br>
and the structure of ○ remove a position from data structure, call it current o if current is the goal:<br>■ search is complete! break<br>○ otherwise, for each neighbor of current: Pearson Trotter □ mark neighbor as visited □ neighbor's "previous" recorded as current De insert neighbor into data structure Clother Walkthrough: data structure Parrish Uothier Totter eurent : Ser Recordor Sharples Snager Sport Beardon Martin Totter final path **Sci** Kontoorg Sci, Singer, Peason, Totter, Kohlbarg, Shauples LRAE  $Sharple<sub>5</sub>$ SEARCH ALGORITHM kei - add start position to the data structure Singer - mark start as visited **Beardsley** - while data structure is not empty:<br>
o remove a position from data structure, call it current<br>
o if current is the goal:<br>
• search is completel break<br>
• otherwise, for each neighbor of current:<br>
• if neighbor isn't visit o if current is the goal:<br>■ search is complete! break<br>○ otherwise, for each neighbor of current: ሳ Pearsor Trotter □ mark neighbor as visited □ neighbor's "previous" recorded as current □ insert neighbor into data structure Walkthrough coing gueve Clothier Parrish Current: Sci Martin **loach** Sugar LPAC Kontong Sharples (Sharples front Pearson Clatholor Shooptes Pownish Tutter Kohlberg Ser martin Bearbokey Surger LEAC path: Sci Beardsley Kohlberg Sharples

## Differences in how the search works

- when using a gneve: breadth first search, finds shortest (fewest hops) parth

- when using a stack: depth - first search<br>can be better for certain applications

## Searching a maze  $\frac{1}{2}$  $2345$ possible moves are N,S,E,W<br>(no dragonalo)  $\mathbf{z}$ . walls block movement 3 My 1/4 M · Start is always (0,0) - exit is always lottoon right<br>(height -1, width -1)

We are searching for a path:  $(0,0) \cdots (5,5)$ 

What would the search<br>algorithm find heve? Impossible mage:<br>+ k  $\frac{1}{\sqrt{2}}$ <u>Kartha</u>

## REPRESENTING A MAZE

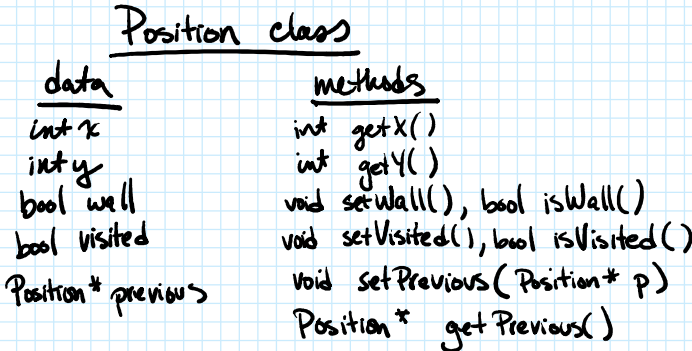

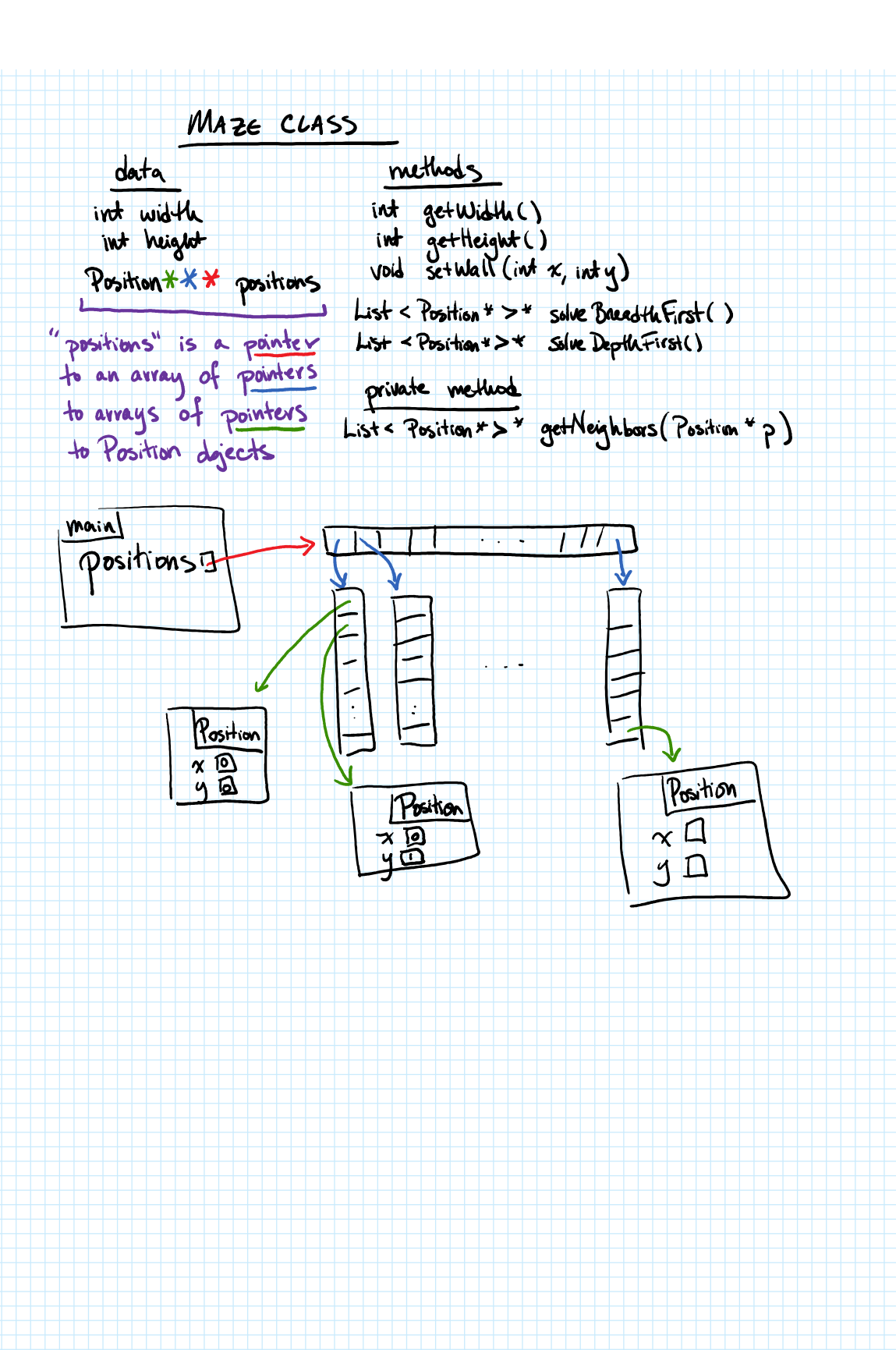